# Inferenzstatistik mit Simulationstechniken

Kurzfassung

**Sebastian Sauer** 

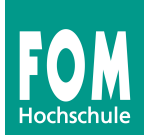

- 1. Wozu Simulationstechniken?
- 2. Der Biertest -- Konfidenzintervall
- 3. Der Pringels-Test -- Hypothesen testen, Teil 1
- 4. Die Lächelstudie -- Hypothesen testen, Teil 2
- 5. Fazit

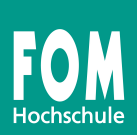

# 1 Wozu Simulationstechniken?

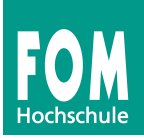

# Simulationstechniken in der Datenanalyse nutzen die Stichprobendaten, um inferenzstatistische Schlüsse zu ziehen.

# Didaktiver Nutzen:

A) weniger abstrakt

B) EIN Verfahren für (fast) alle Situationen

# Inhaltlicher Nutzen

A) Manchmal präziser

B) Manchmal gibt es keine andere Möglichkeit

# Verteilungsbasiert vs. simulationsbasiert

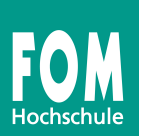

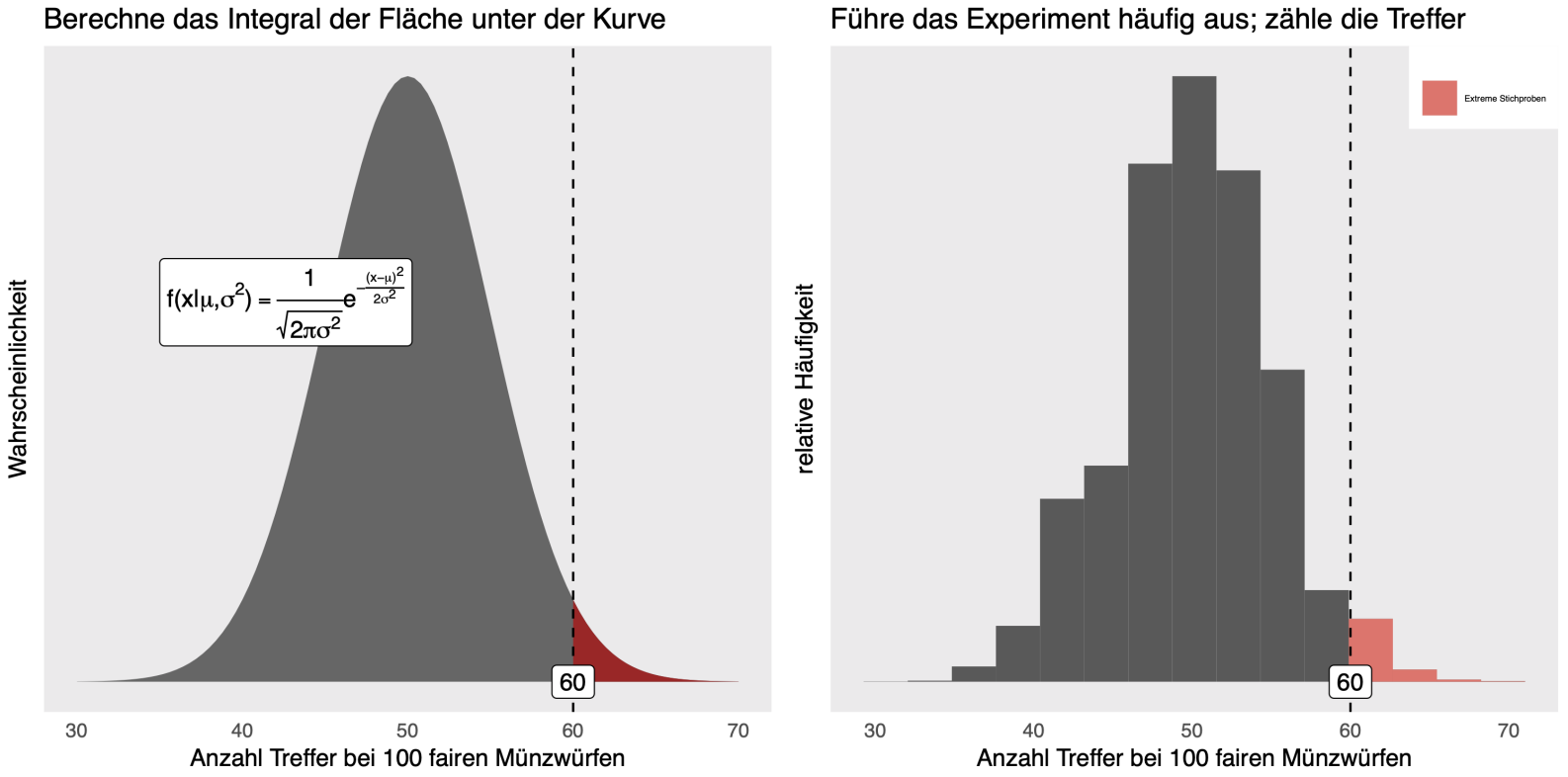

# Verteilungsannahmen

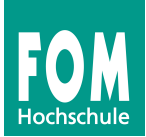

# ... können falsch sein

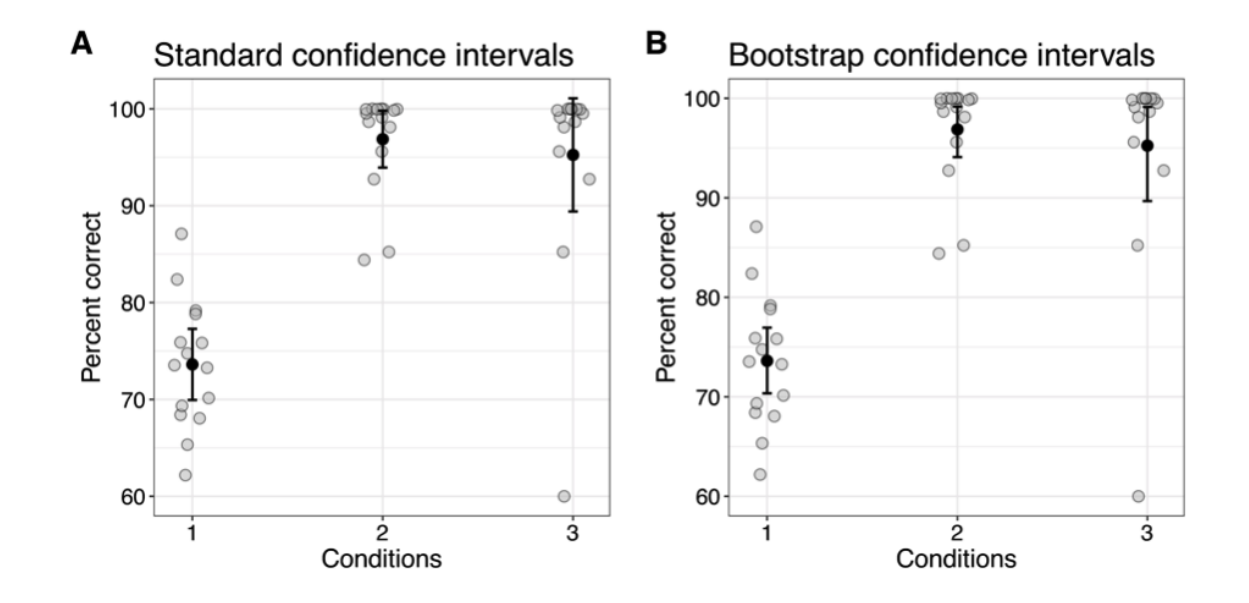

Rousselet, G. A., Pernet, C. R., & Wilcox, R. R. (2019). A practical introduction to the bootstrap: A versatile method to make inferences by using data-driven simulations [Preprint]. PsyArXiv. <https://doi.org/10.31234/osf.io/h8ft7>

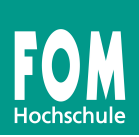

# 2 Der Biertest -- Konfidenzintervall

Live-Experiment: Biersorte erschmecken

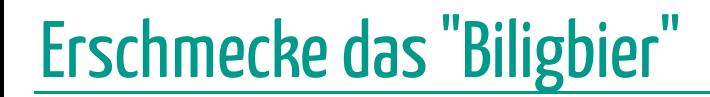

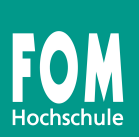

# $\mathbb{D}$   $\mathbb{D}$   $\mathbb{D}$

# Duhast dieWahl

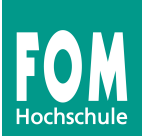

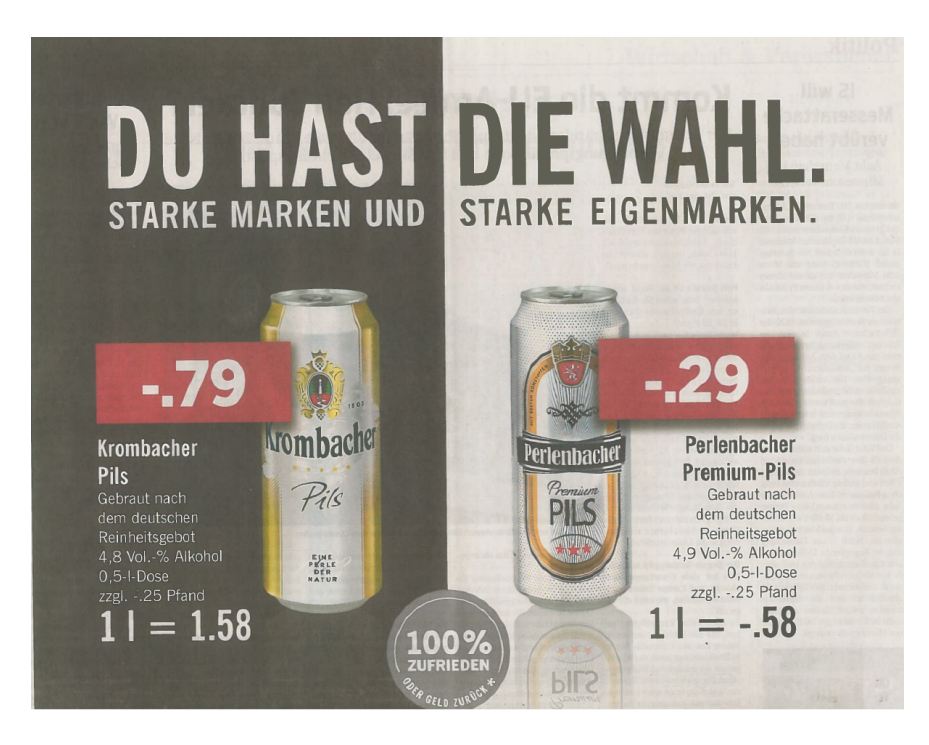

Im Rahmen des normalen Unterrichts einer Sonderveranstaltung der FOM wurde der Versuch durchgeführt:

$$
\begin{array}{l}\bullet\ n=34\ \mathrm{Versuchspersonen}^*\\ \bullet\ x=12\ \mathrm{Treffer}\end{array}
$$

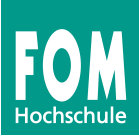

# OK, kein Bier, nur Pringels

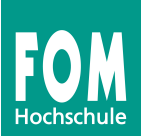

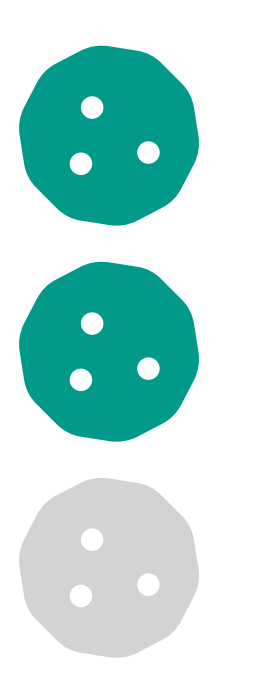

- 1. Je zwei Personen,  $\overline{A}$  und  $\overline{B}$  finden sich in Pärchen
- 2.  $\overline{A}$  wählt 1 Pringel-Chip und 2 Noname-Chips
- 3.  $\overline{A}$  reicht  $\overline{B}$  nacheinander die 3 Chips in zufälliger Reihenfolge,  $\overline{B}$  hat dabei die Augen geschlossen
- 4.  $\overline{B}$  entscheidet sich, welcher Chips vermutlich der Pringle-Chip ist
- 5. Das Ergebnis (Treffer ja/nein) kann hier eingetragen werden: <https://forms.gle/w1bUMGvdDofadih68>
- 6. Bitte notieren Sie das Ergebnis (Treffer ja/nein) auch auf einen Zettel (den zusammenfalten)

Barcode zum Link:

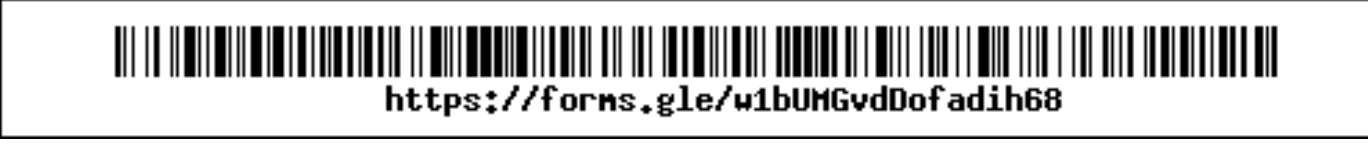

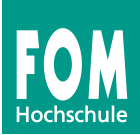

# Anteil Stichprobe: 12/34 Anteil in Population der FOM-Profs???

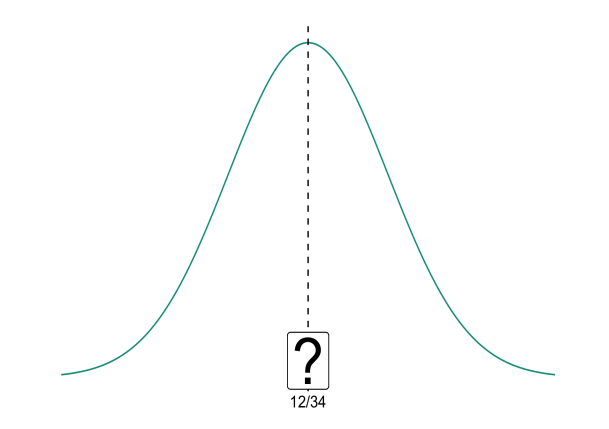

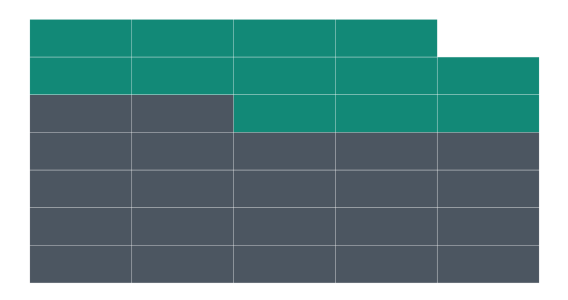

ergebnis

# Idee 1: Wir testen alle FOM-Profs!

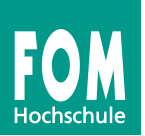

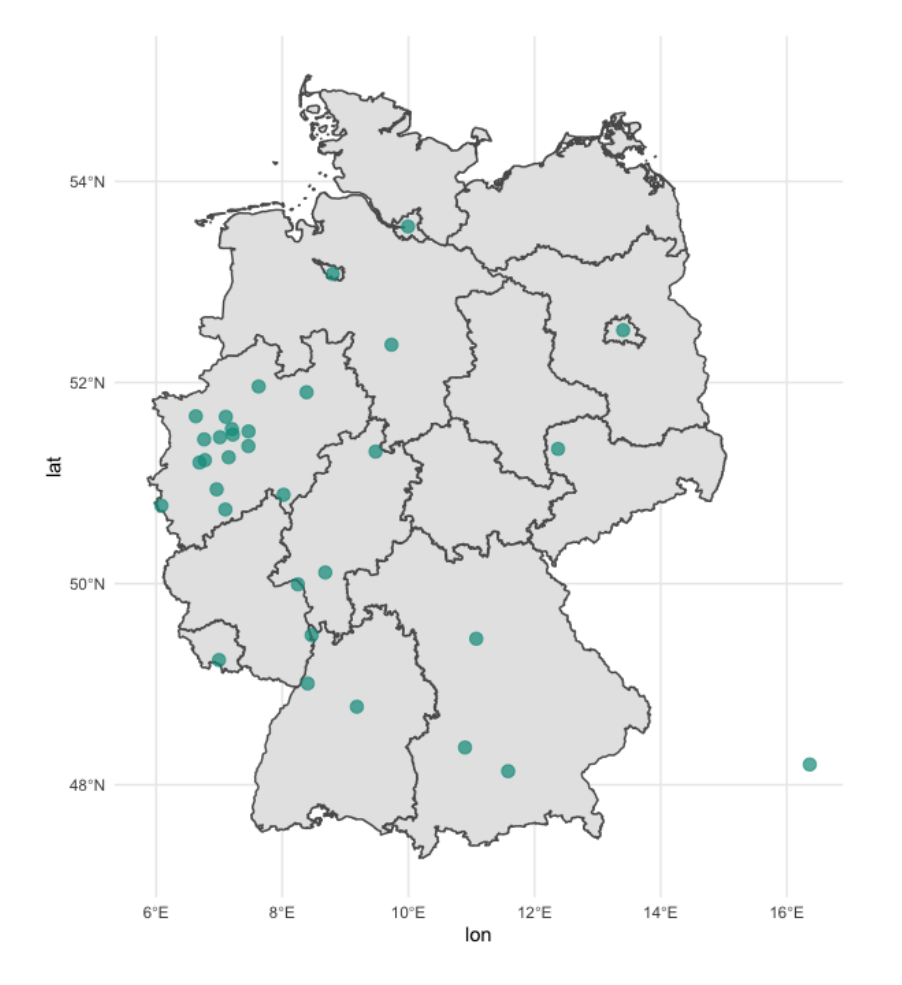

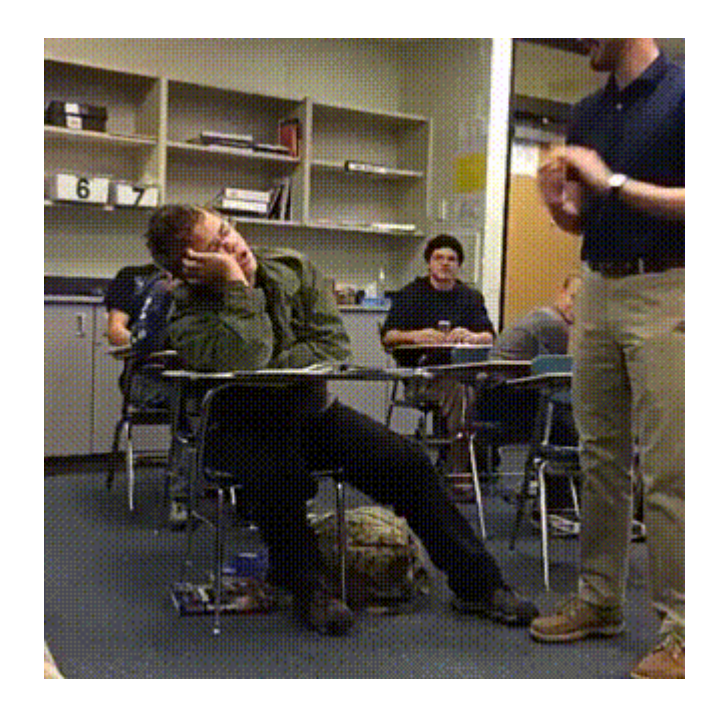

## super. Dauert aber.

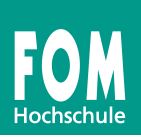

# z.B. 100 Mal:

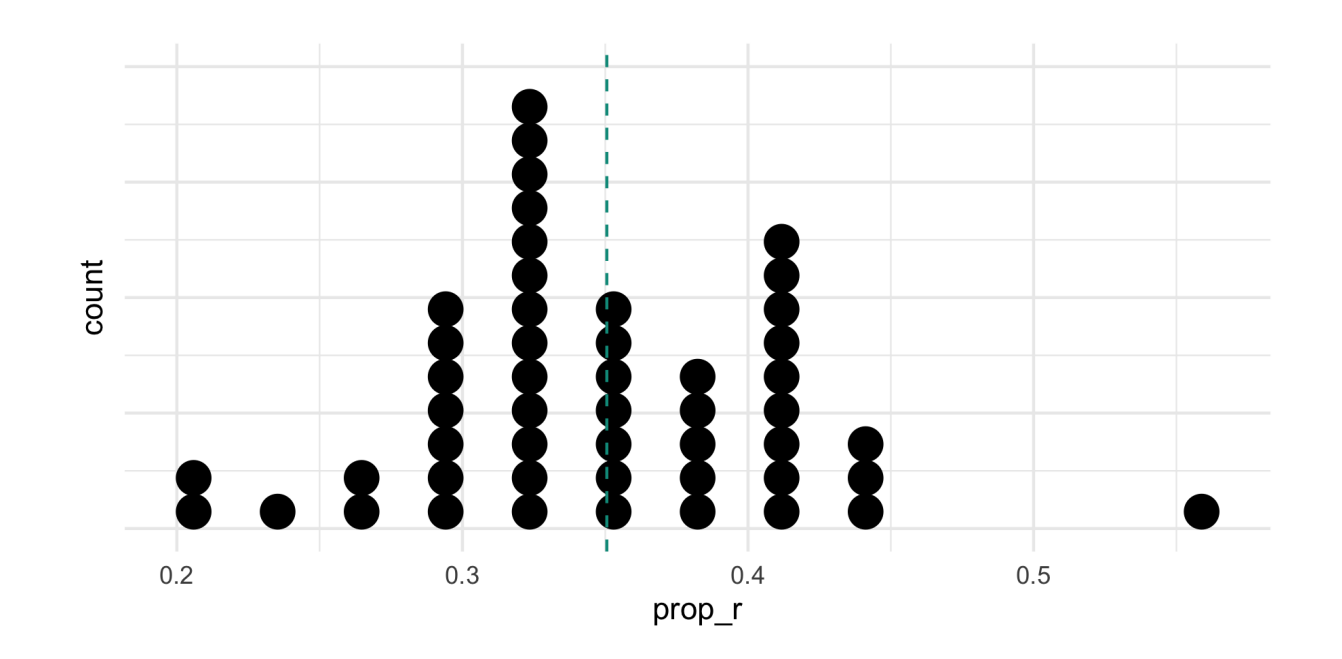

super. Dauert aber.

# Idee 3:Der Münchhausen-Trick

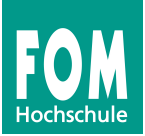

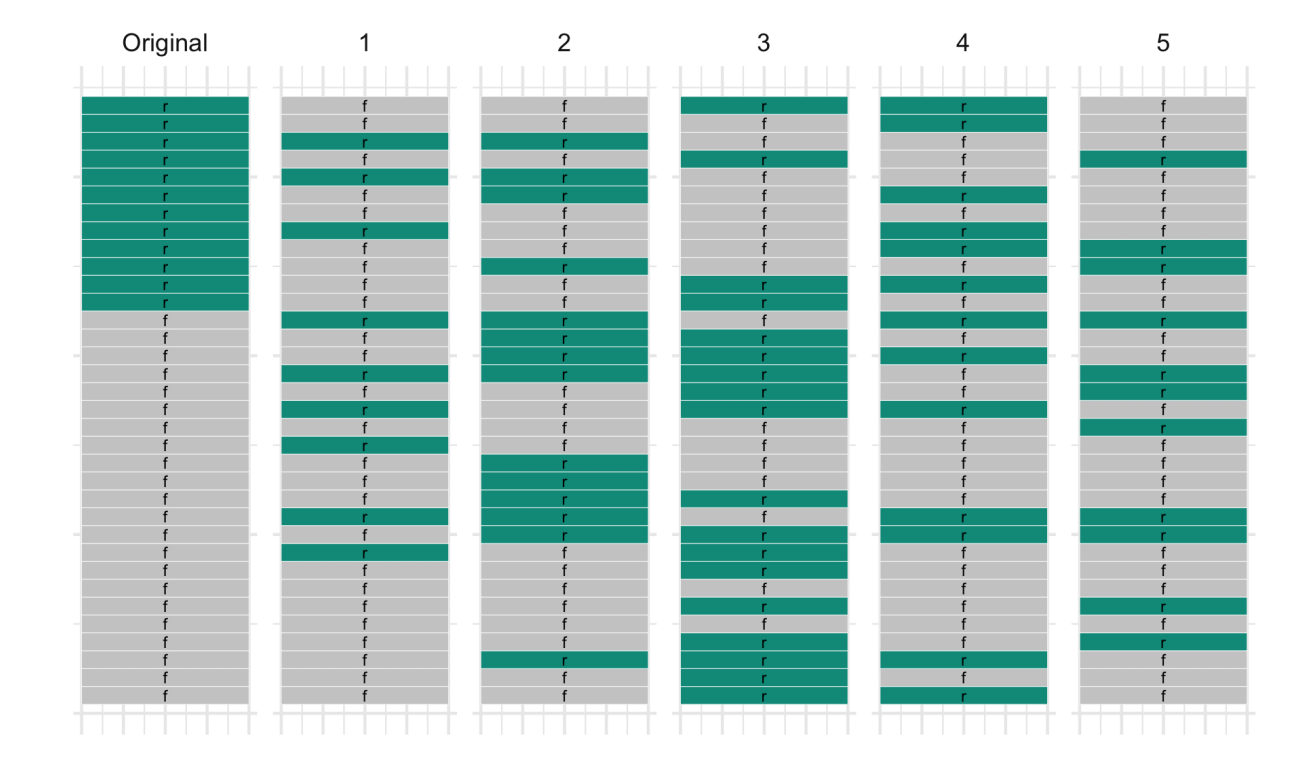

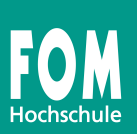

# Voila -- Die Bootstrap-Verteilung:

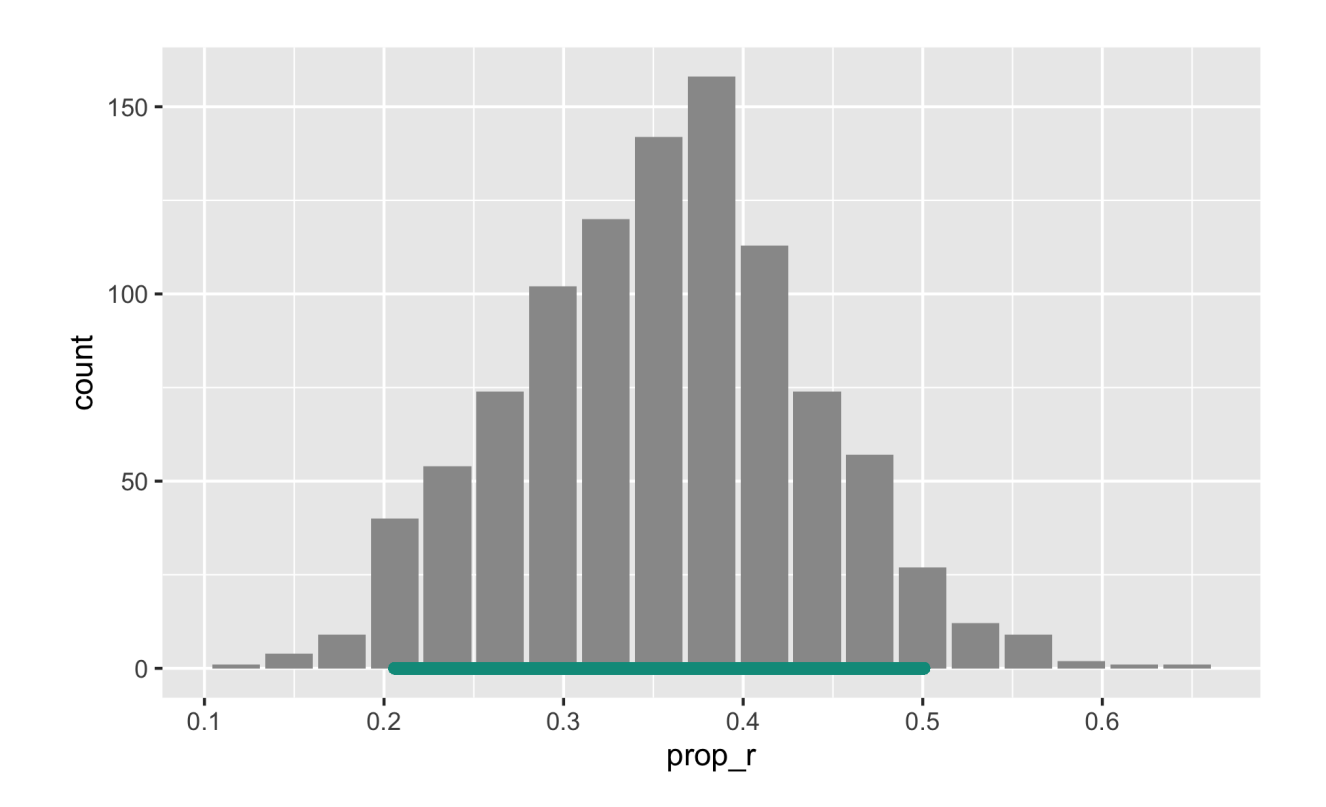

# Auf Errisch geht das so...

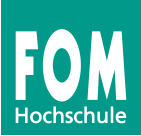

### library(mosaic)

#> 2 0.3823529 #> 3 0.3529412

```
# unsere Stichprobe:
stipro <- rep(factor(c("f","r")),
             c(22, 12)
```

```
# 3 Bootstrap-Stichproben:
boot1 \leq mosaic::do(3) \starprop( ~ resample(stipro),
        success = "r")boot1
#> prop_r
#> 1 0.3529412
```
# Histogramm zeichnen:  $gf_bar( ~ ~ prop_r, data = Boothly)$ 

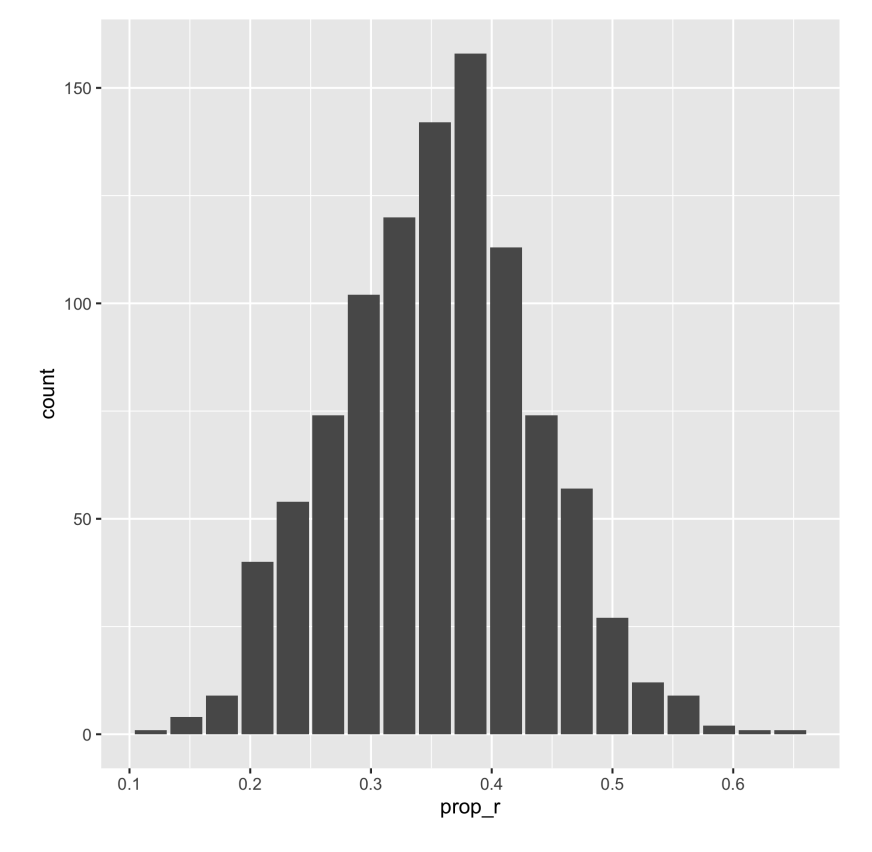

# Voraussetzungen

- Zufallsstichprobe
- $\frac{1}{2}$  Nicht zu kleine Stichprobe,  $n \geq 35$

# Ablauf

- 1. Ziehe 1000 Bootstrap-Stichproben
- 2. Berechne jeweils Statistik (z.B. Anteil)
- 3. Sortiere die Stichproben nach ihrem Wert
- 4. Zeichne Histogram
- 5. Schneide links/rechts jeweils 25 Stichproben ab

# Übung: Ist 1/3 ein plausibler Wert in der FOM-Prof-Population?

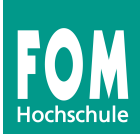

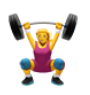

boot2 <- mosaic::do(1000) \* prop( ~ resample(stipro), success = "r") confint(boot2) #> name lower upper level method estimate #> 1 prop\_r 0.2058824 0.5294118 0.95 percentile 0.3529412

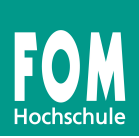

# 3 Der Pringels-Test -- Hypothesen testen, Teil 1

Echte Pringels kann man nicht rausschmecken (?)

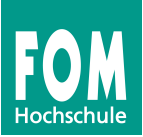

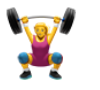

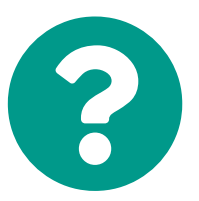

Wie groß ist die Wahrscheinlichkeit  $\pi$ , einen Pringel unter drei Proben rein *zufällig*, also durch Raten, herauszuschmecken?

$$
A.\, \pi=0
$$

$$
\text{B.}\, \pi = 1/3
$$

$$
\overline{\text{C}}.\ \pi=1/2
$$

$$
\mathrm{D.}\, \pi = 2/3
$$

B.  $\pi = 1$ 

Angenommen, Pringels schmecken genau wie NoName-Chips

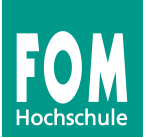

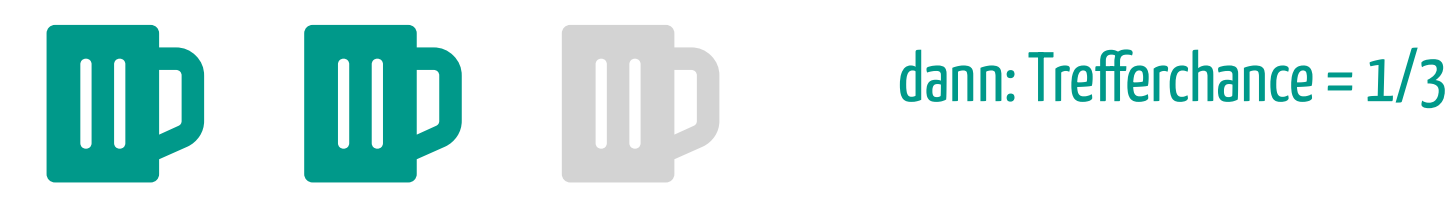

# Stellen wir den Versuch anhand von Münzwürfen nach

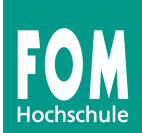

# Werfen wir eine gezinkte Münze (Trefferquote 1/3):

```
rflip(prob = 1/3)#>
#> Flipping 1 coin [ Prob(Heads) = 0.333333333333333 ] ...
#>
#> T
#>
#> Number of Heads: 0 [Proportion Heads: 0]
```
# Jetzt  $n=34$  gezinkte Münzen:

```
rflip(n = 34, prob = 1/3)#>
#> Flipping 34 coins [ Prob(Heads) = 0.333333333333333 ] ...
#>
#> T T T T T T T T H T H T T H H T T H H T H H T T H T H T T T T T T T
#>
#> Number of Heads: 10 [Proportion Heads: 0.294117647058824]
```
# "Pringels kann man nicht rausschmecken!"

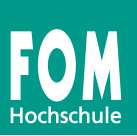

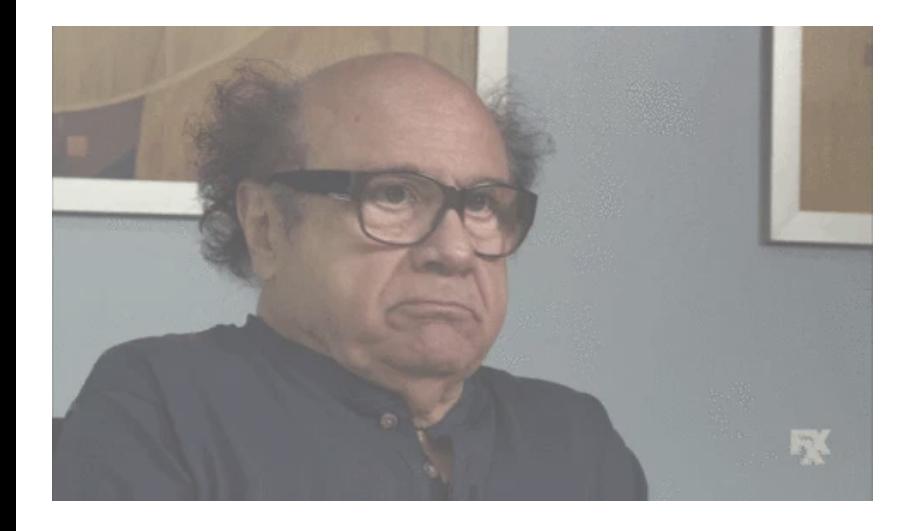

 $H_0: \pi \leq 1/3.$  $H_A: \pi > 1/3.$ 

[via GIPHY](https://giphy.com/gifs/mrw-oc-asks-wYyTHMm50f4Dm)

# Wir simulieren den Versuch oft ein paar Mal

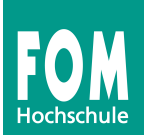

```
rflip(n = 34, prob = 1/3)#>
#> Flipping 34 coins [ Prob(Heads) = 0.333333333333333 ] ...
#>
#> T H T H T T H T T T T H T T T T T T H H H T H H T T H T H H T T H T
#>
#> Number of Heads: 13 [Proportion Heads: 0.382352941176471]
rflip(n = 34, prob = 1/3)#>
#> Flipping 34 coins [ Prob(Heads) = 0.333333333333333 ] ...
#>
#> T H H T T T T T T H H T H H T H H T T T T T T H T T T T H T H T H H
#>
#> Number of Heads: 13 [Proportion Heads: 0.382352941176471]
```
...

# Wirerzeugen 1000 Rate-Stichproben

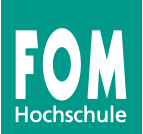

```
Nullvtlg \leftarrow mosaic::do(10000) \star rflip(n = 34, prob = 1/3)
gf_bar( ~ heads, data = Nullvtlg)
```
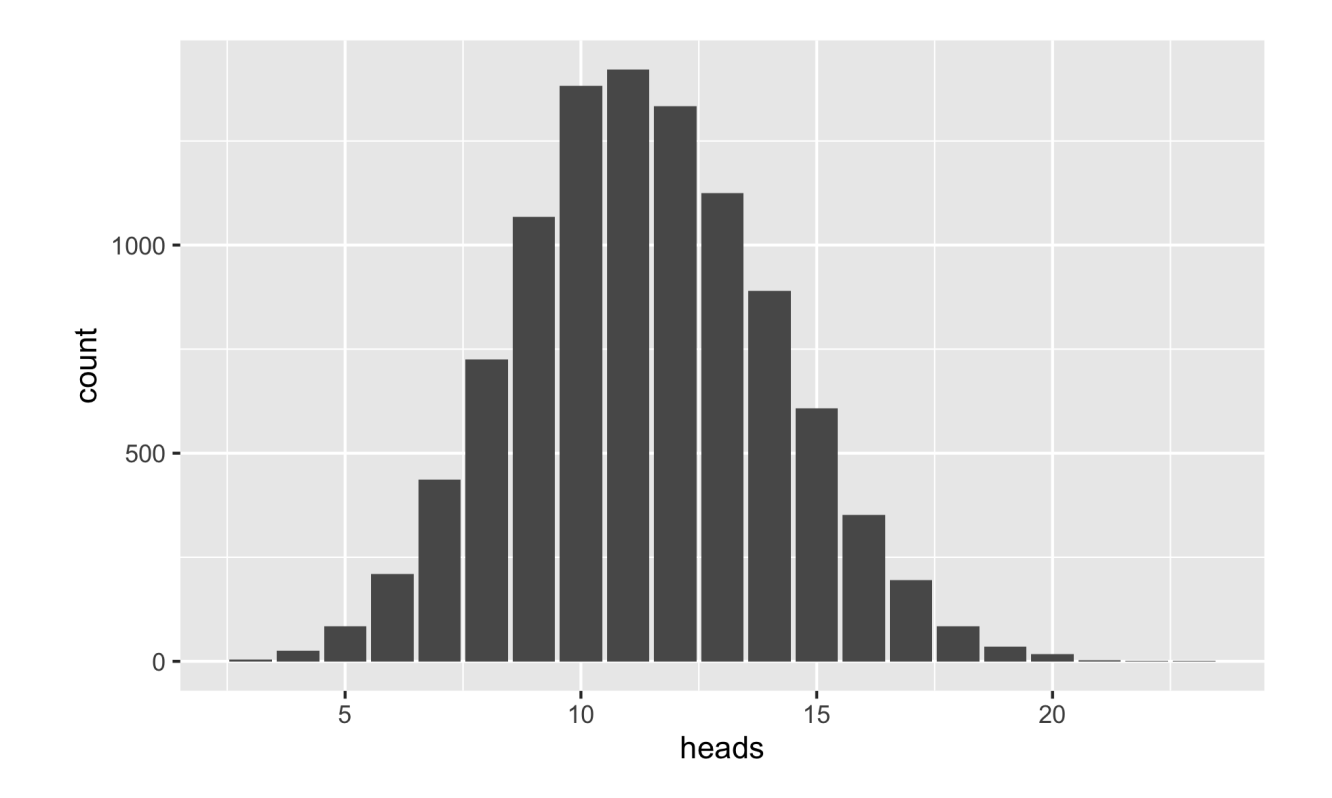

# Die Blaupause eines (jeden) statistisches Tests

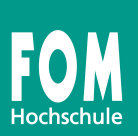

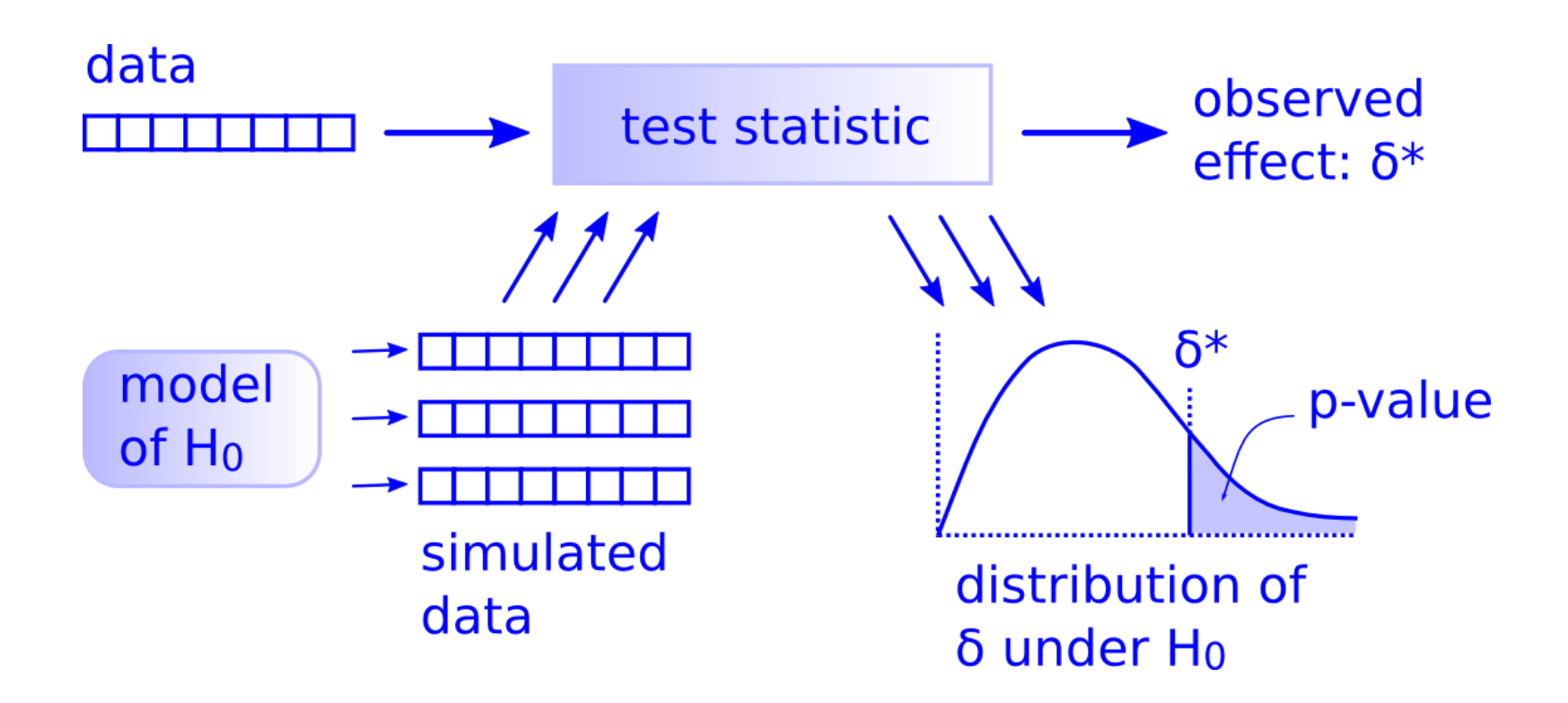

p-Wert

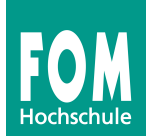

# p-Wert: Anteil der Stichproben mit mindestens 12 Treffer:

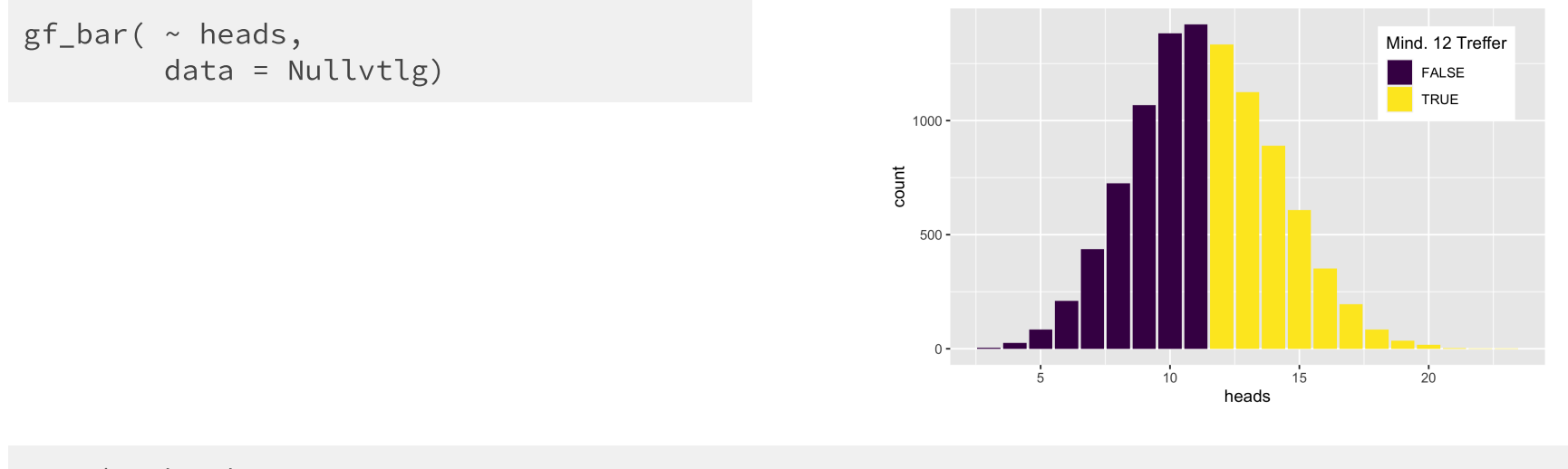

```
prop( \sim heads >= 12,
      data = Nullvtlg)
#> prop_TRUE
#> 0.4644
```
# Als sehr, sehr wichtig

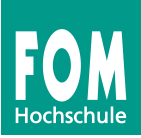

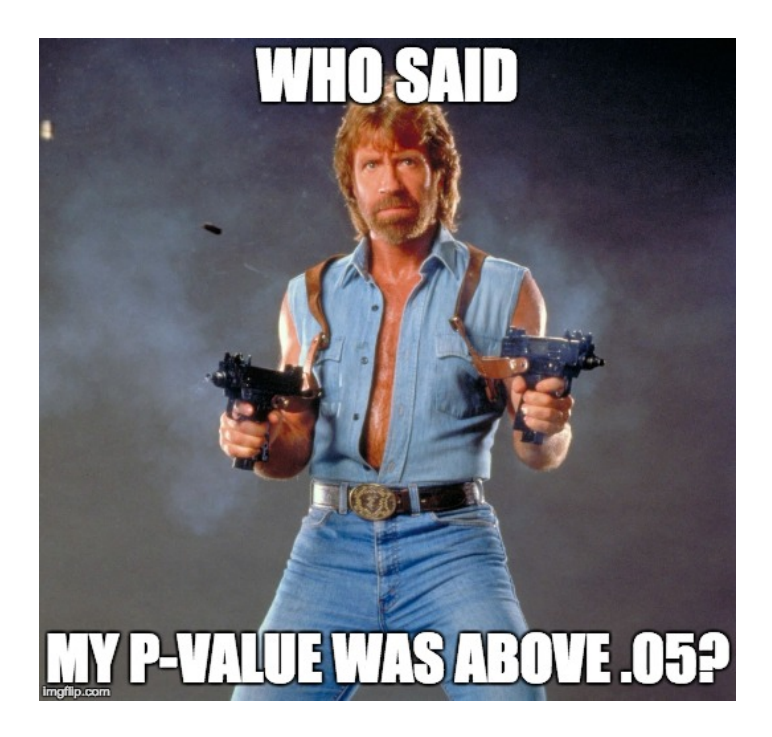

## ... wird der p-Wert von vielen erachtet.

# Die Daten sind plausibel unter der Nullhypothese.

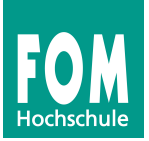

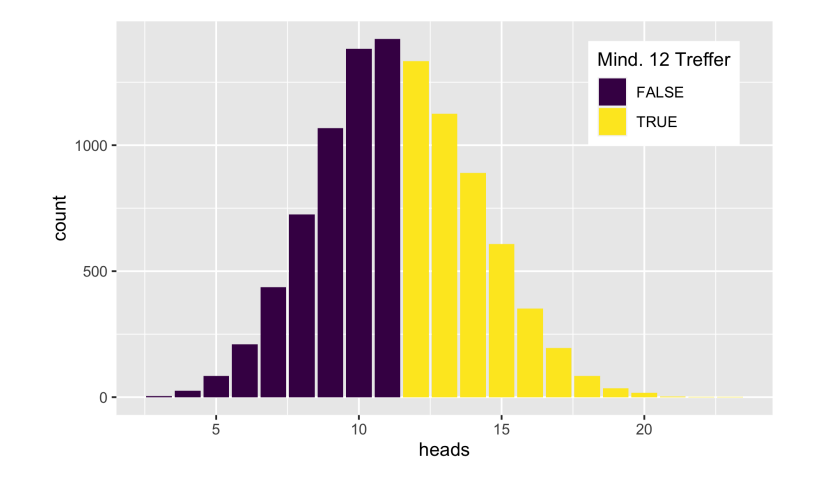

# Die Daten sind mit der  $\overline{H}_0$ kompatibel.

Wir können die Nullhypothese also nicht ablehnen.

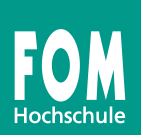

... verdient, aufgebauscht zu werden (?)

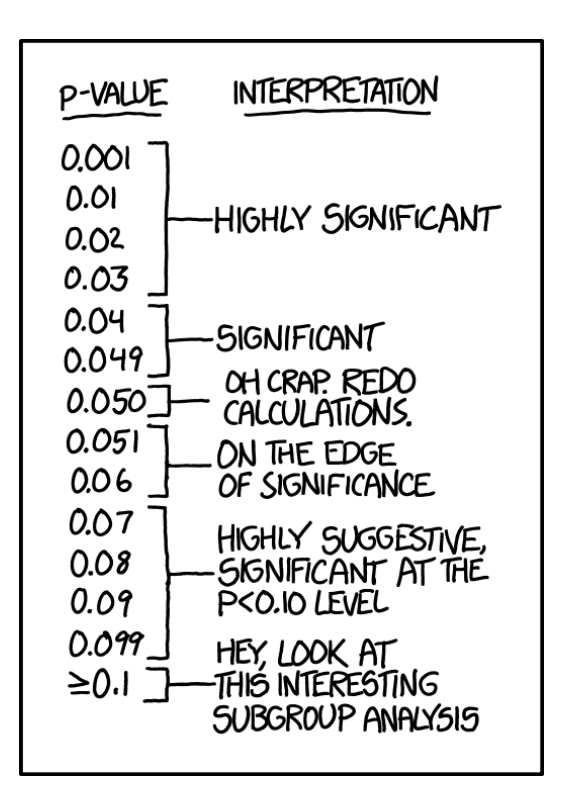

[www.xkcd.com/about](file:///Users/sebastiansaueruser/Documents/Lehre/Statistik/ifes-workshops/SBI-Workshop-2020-02/xkcd.com) Note: You are welcome to reprint occasional comics pretty much anywhere (presentations, papers, blogs with ads, etc). If you're not outright merchandizing, you're probably fine. Just be sure to attribute the comic to xkcd.com.

# Forschung über dem 5%-Niveau

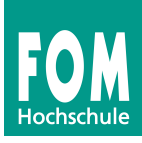

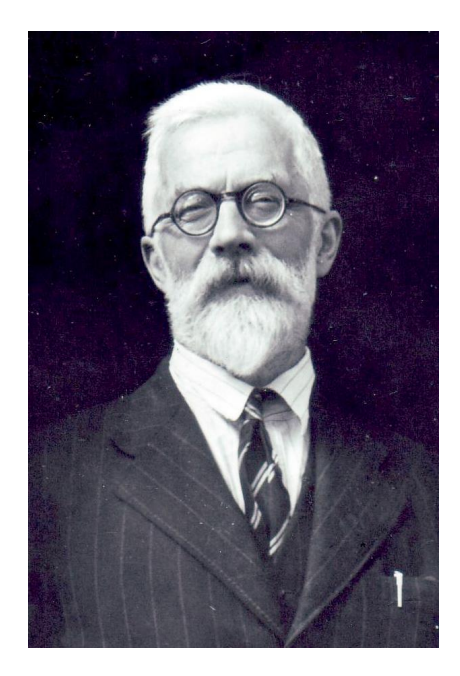

"Mein p-Wert ist der <del>größte</del> kleinste."

[Bildquelle](https://sciences.adelaide.edu.au/sites/default/files/styles/ua_image/public/media/images/2019-06/ronald-fisher-4-uofa.jpg?itok=I9g1VlER)

"... some statisticians prefer to supplement or even replace p-values with other approaches. These include methods that emphasize estimation over testing, such as confidence ... intervals ..."

"Good statistical practice ... emphasizes principles of good study design ... , a variety of numerical and graphical summaries of data, understanding of the phenomenon under study, interpretation of results in context, complete reporting and proper logical and quantitative understanding of what data summaries mean."

# ... No single index should substitute for scientific reasoning.

Ronald L. Wasserstein & Nicole A. Lazar (2016) The ASA Statement on p-Values: Context, Process, and Purpose, The American Statistician, 70:2, 129-133, DOI: 10.1080/00031305.2016.1154108

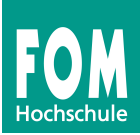

... 0.051 fast genauso sehr wie 0.049

# Im Übrigen...

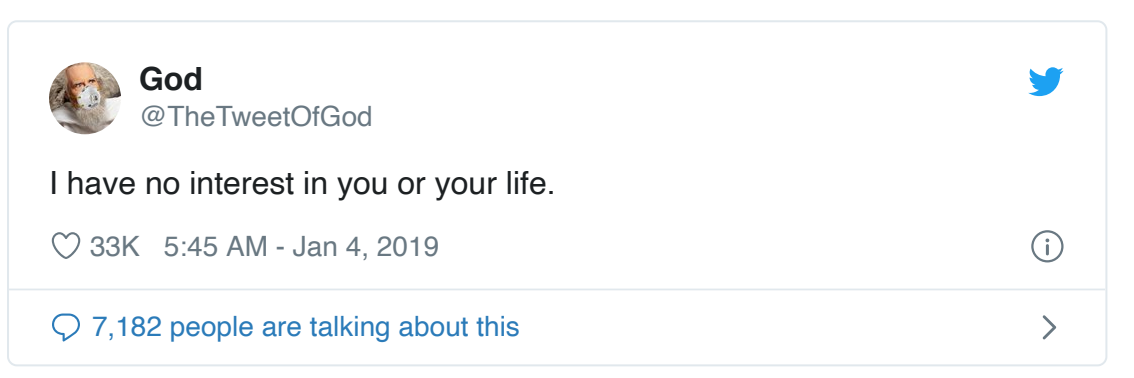

Gelman, A., & Stern, H. (2006). The Difference Between "Significant" and "Not Significant" is not Itself Statistically Significant. The American Statistician, 60(4), 328–331. <https://doi.org/10.1198/000313006X152649>

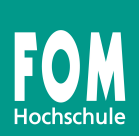

# 4 Die Lächelstudie -- Hypothesen testen, Teil 2

Stimmt Lächeln nachsichtiger?

# Stimmt Lächeln nachsichtiger?

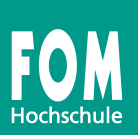

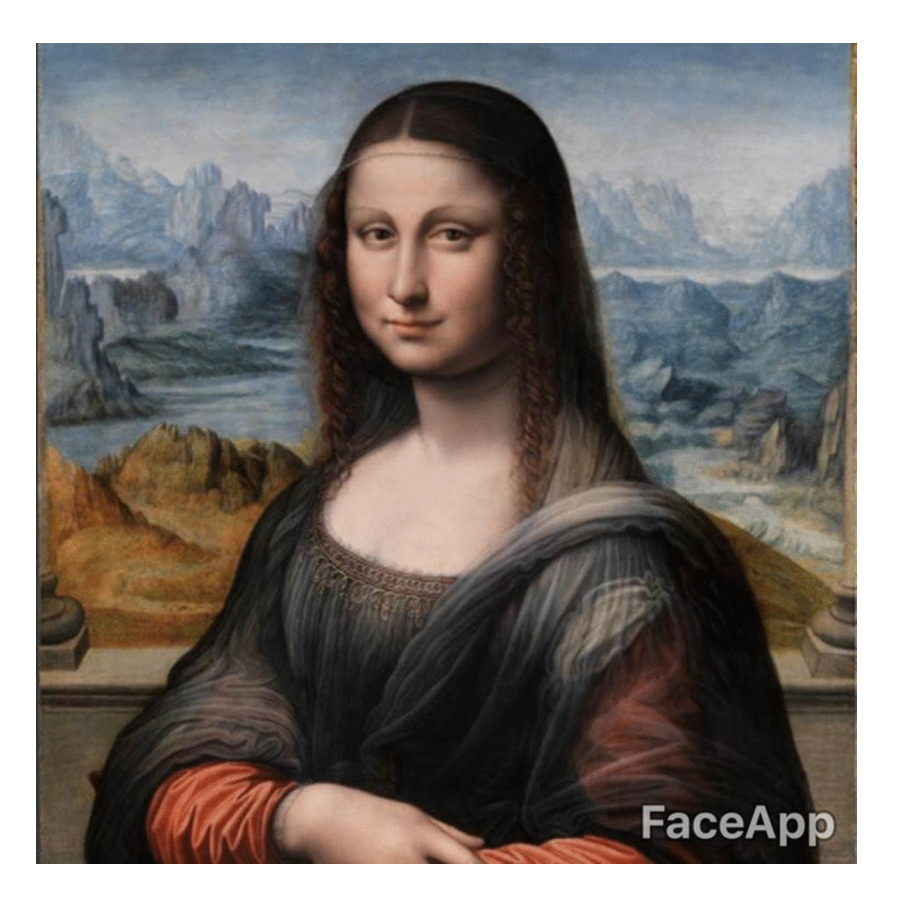

# Skeptiker:

"Lächeln bringt doch nichts!"  $H_0: \mu_{\text{Lächeln}} \leq \mu_{\text{Neutral}}$ 

 $H_A: \mu_{\text{Lächeln}} > \mu_{\text{Neutral}}$ 

[Bildquelle](https://news.developer.nvidia.com/this-ai-selfie-transformation-app-can-even-make-mona-lisa-smile/)

LaFrance, M., & Hecht, M. A. (1995). Why smiles generate leniency. Personality and Social Psychology Bulletin, 21(3), 207-214, <https://doi.org/10.1177%2F0146167295213002>

# Finde den echten Datensatz

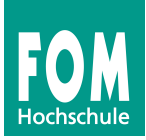

 $\bf 11$  Datensätze wurden so simuliert, dass es keinen Unterschied in den Mittelwerten der Populationen gibt,  $1$  Datensatz ist echt.

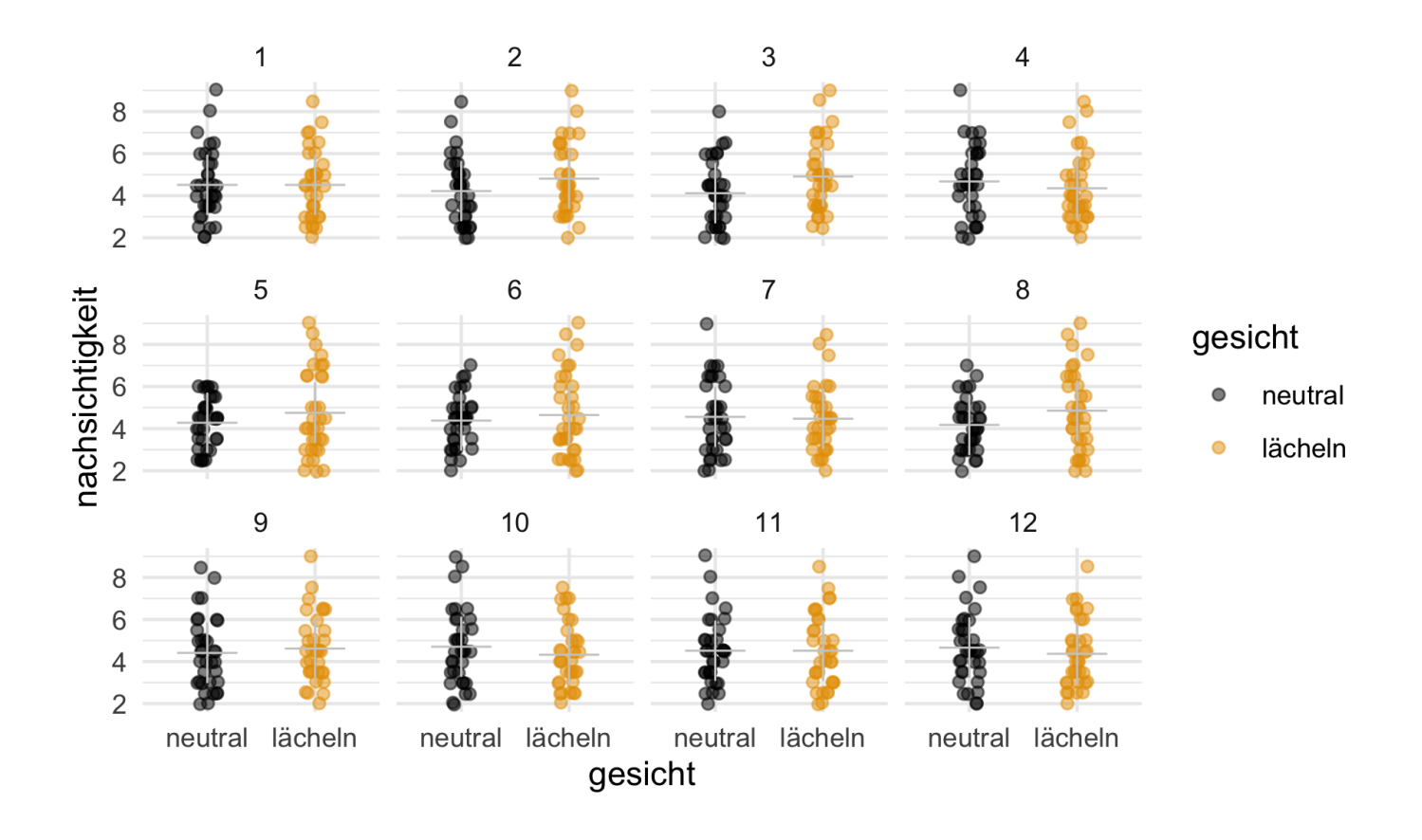

# Angenommen, es gäbe keinen Zusammenhang

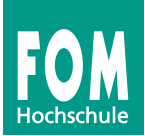

... von Lächeln und Nachsichtigkeit. Wie häufig wäre unser empirischer Wert in diesen Stichproben?

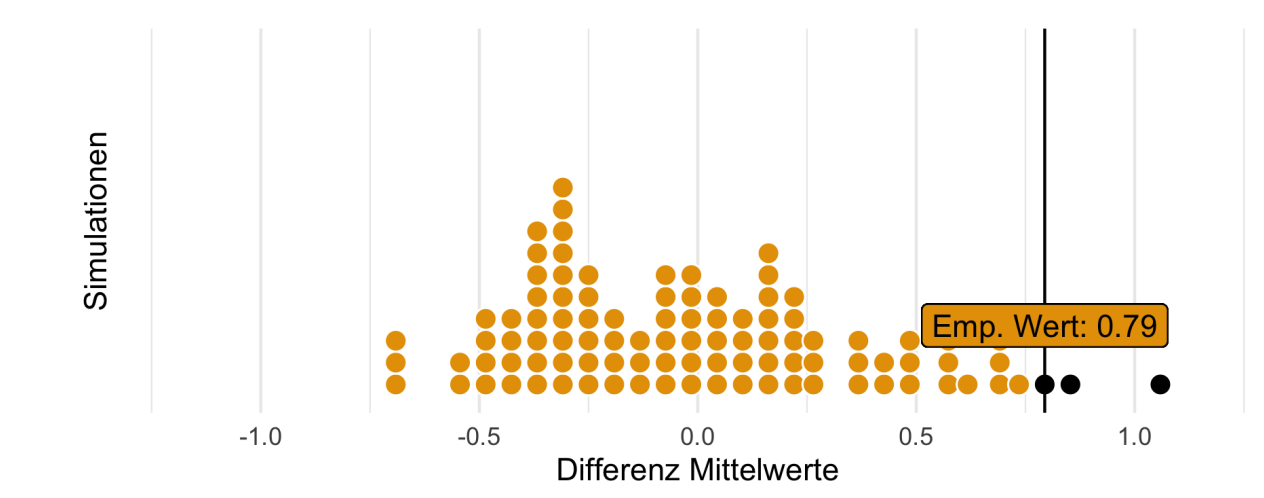

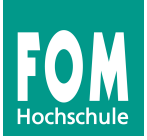

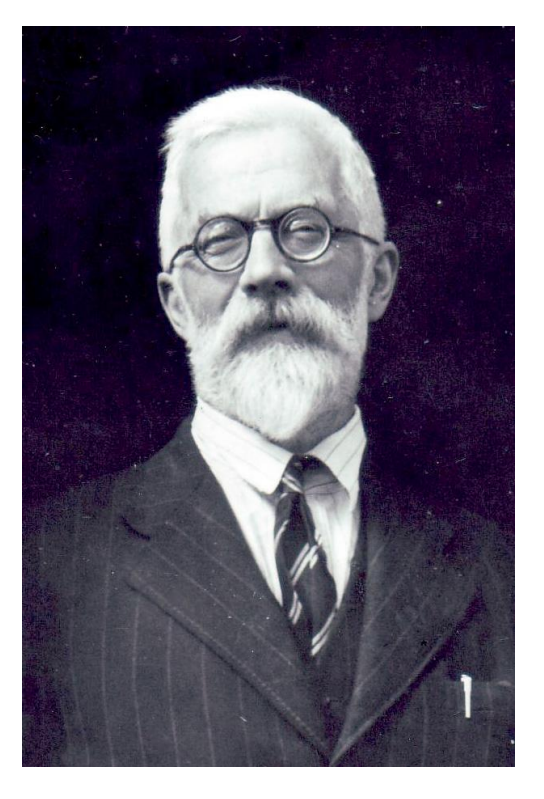

"Wer die Definition vergisst, dem tättoviere ich *p-value* auf den Unterarm."

[Bildquelle](https://sciences.adelaide.edu.au/sites/default/files/styles/ua_image/public/media/images/2019-06/ronald-fisher-4-uofa.jpg?itok=I9g1VlER)

Wenn die Daten aus einer Population stammen, in der die Nullhypothese stimmt, dannist unser empirisches Ergebnis selten (unplausibel).

Auf dieser Basis entscheiden wir uns in diesem Fall, die  $H_0$  zu verwerfen (bzw. nicht mehr so stark wie vorher ansiezuglauben).

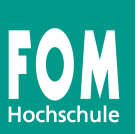

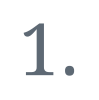

Man reist in ein Land, in dem es keinen Zusammenhang gibt (zwischen Lächeln und Nachsichtigkeit) und zieht dort viele Stichproben.

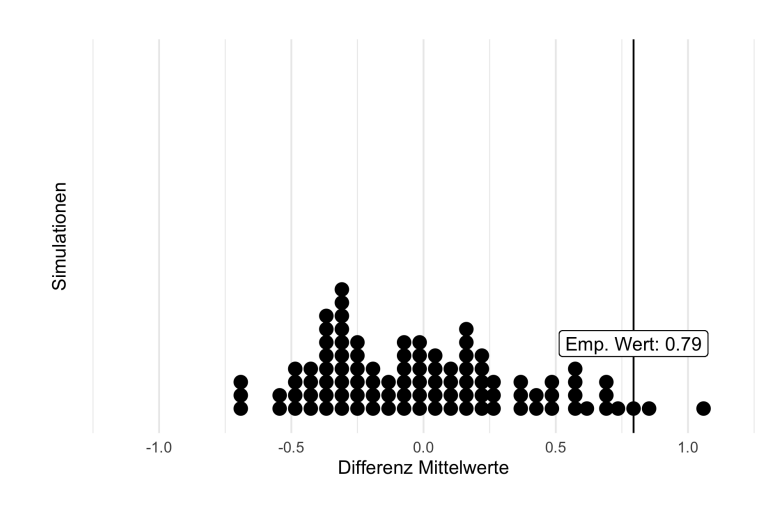

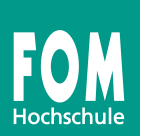

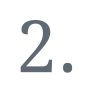

Man mischt die Spalte (z.B. UV) durch, so dass der Zusammenhang zwischen der Spalte UV under einer anderen Spalte (AV) aufgelöst wird.

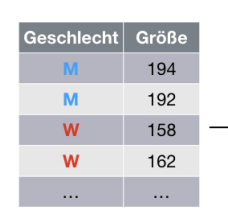

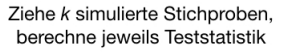

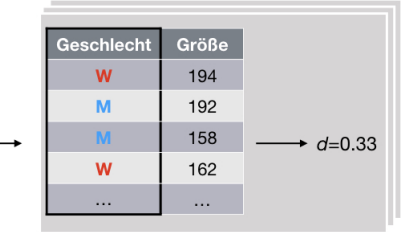

Mische Spalte Geschlecht

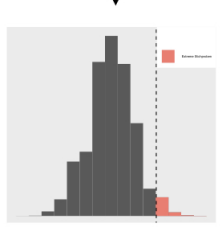

Stichprobenverteilung

# So mischt man eine Spalte mit R

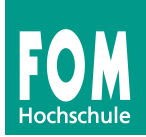

Nullvtlg\_gesicht <- mosaic::do(100)\*diffmean(nachsichtigkeit ~ shuffle(gesicht), data = Laecheln)

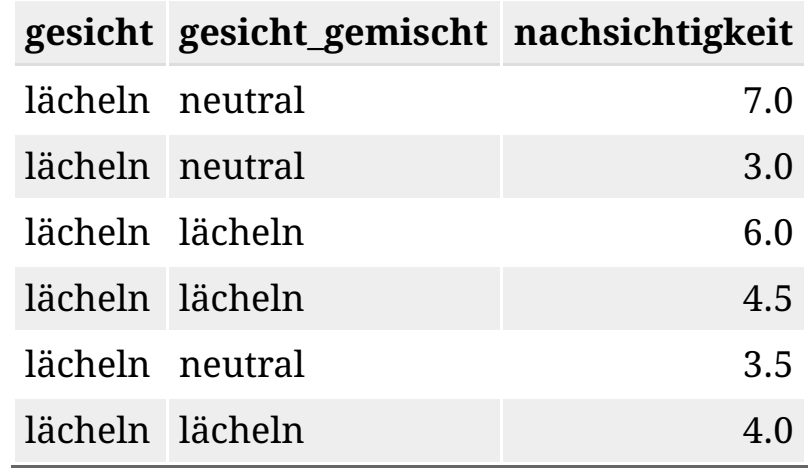

# Übung: Konsumieren Raucher im Schnitt mehr? (1/3)

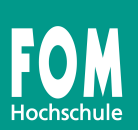

 $H0: \mu_R = \mu_{NR}$  $H_A: \mu_r \neq \mu_{NR}$ 

### Daten laden:

```
download.file("https://goo.gl/whKjnl",
              destfile = "tips.csv")
tips <- read.csv2("tips.csv")
```
### Nullverteilung berechnen:

```
library(mosaic)
Nullvtlg_Raucher <- mosaic::do(1000) *
  diffmean(total\_bill ~ ~ shuffle(smoker),
           data = tips)
```
Die ersten paar Werte aus den Stichproben der Nullverteilung:

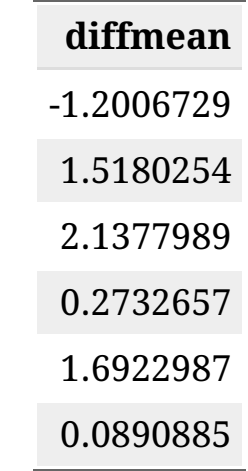

# Übung: Konsumieren Raucher im Schnitt mehr? (2/3)

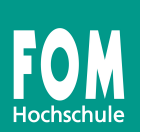

### $H_0$ -Verteilung visualisieren:

```
gf_histogram( ~ diffmean, data = Nullvtlg_Raucher) %>%
gf_\text{value}(x\text{intercept} = \text{``diffmean}(total\_bill \sim \text{smoker}, \text{data} = \text{tips}))
```
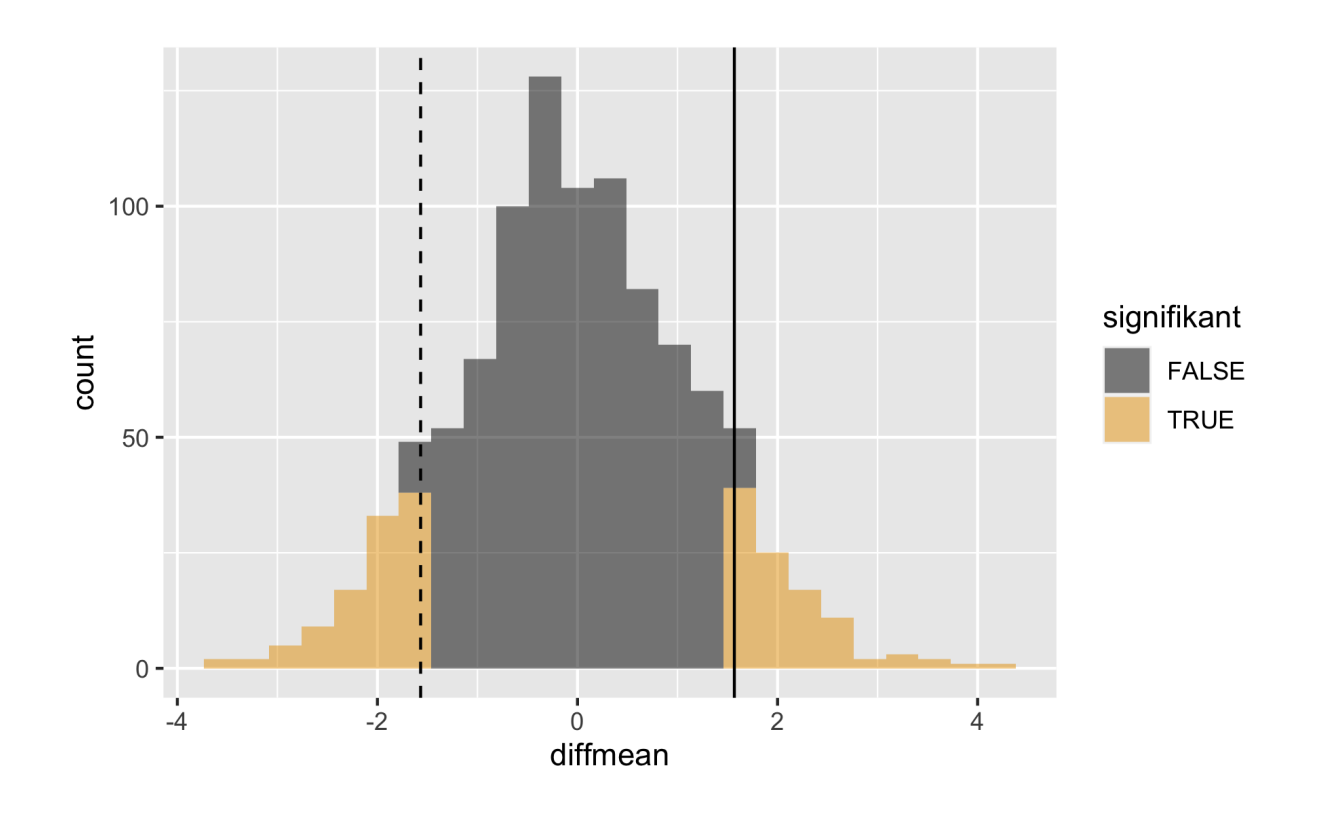

# Übung: Konsumieren Raucher im Schnitt mehr? (2/3)

### Empirische Differenz/Wert in der Stichprobe:

#> diffmean #> 1.568066

Anteil der Stichproben, die mind. so groß sind wie der emp. Wert:

#> prop\_TRUE #> 0.099

Mal zwei nehmen, da ungerichtete Hypothese:

#> prop\_TRUE #> 0.198

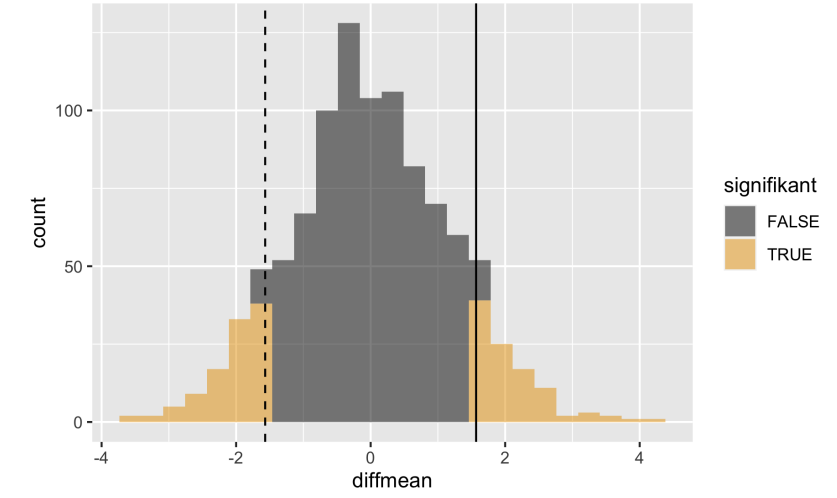

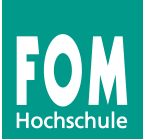

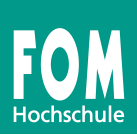

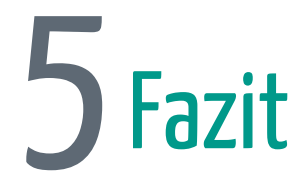

## Wie war das nochmal im Mittelteil?

# Verteilungsbasiert vs. simulationsbasiert

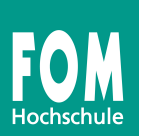

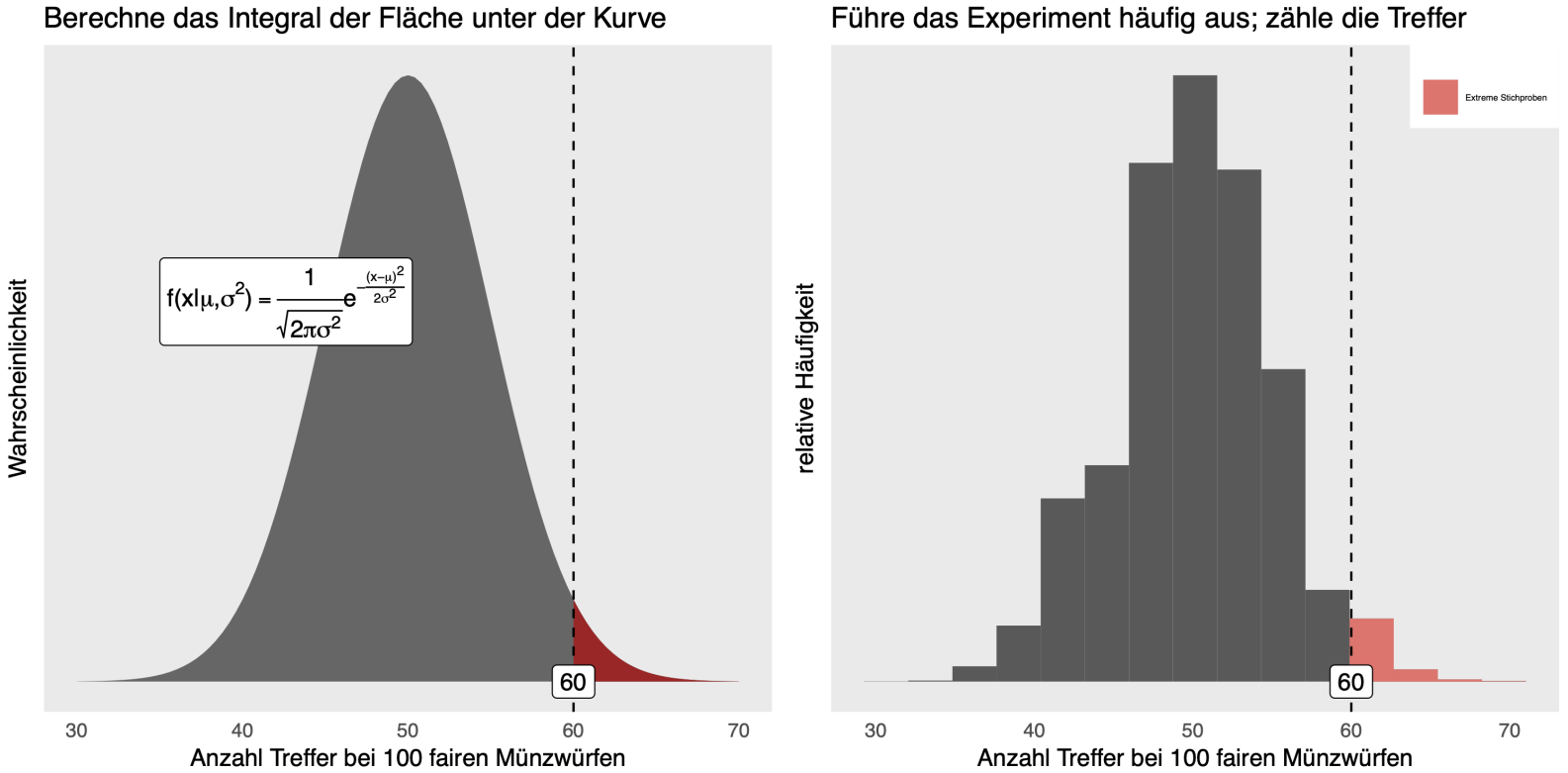

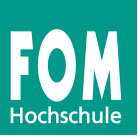

1. **Bootstrapping**: Ziehe viele Stichproben mit Zurücklegen aus Originalstichprobe, um Konfidenzintervall zu erhalten

2. **Permutationtest**: Testen von Zusammenhangs-/Unterschiedshypothesen

 $\bf{3.}$  **Einfache Simulation**: Führe den Versuch oft durch, unter Annahme von  $H_0$ 

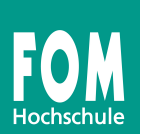

1. **Bootstrapping**: Ziehe viele Stichproben mit Zurücklegen aus Originalstichprobe, um Konfidenzintervall zu erhalten

 $do(oft) * statistic(y ~ x, data = resample(Daten))$ 

## 2. **Permutationtest**: Testen von Zusammenhangs-/Unterschiedshypothesen

```
do(oft) * statistik(y ~ ~ shuffle(x), data = Daten)
```
## $\bf{3.}$  **Einfache Simulation**: Führe den Versuch oft durch, unter Annahme von  $H_0$

do(oft) \* ziehe\_aus\_verteilung(n, parameterwerte)

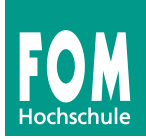

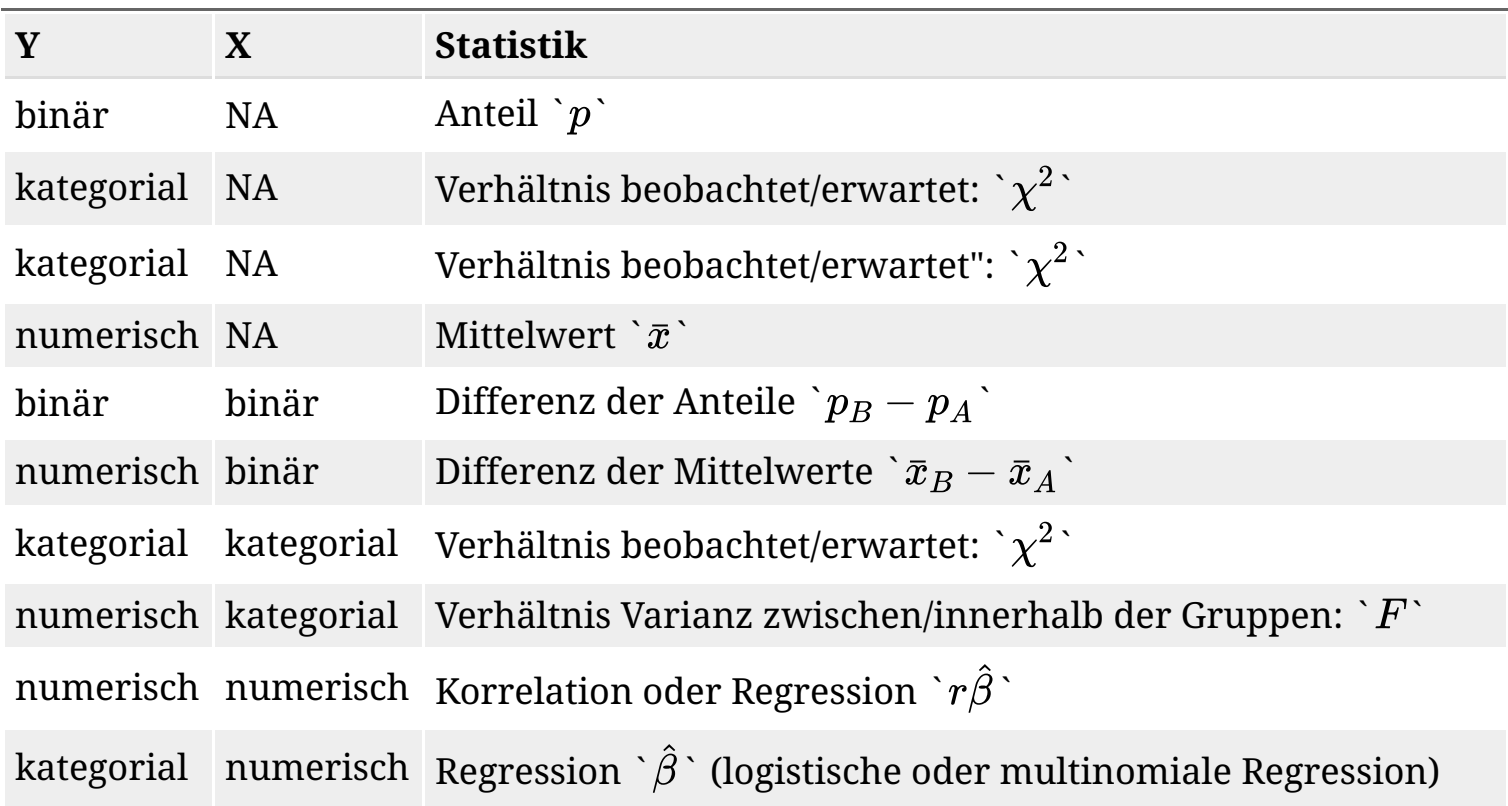

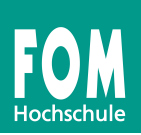

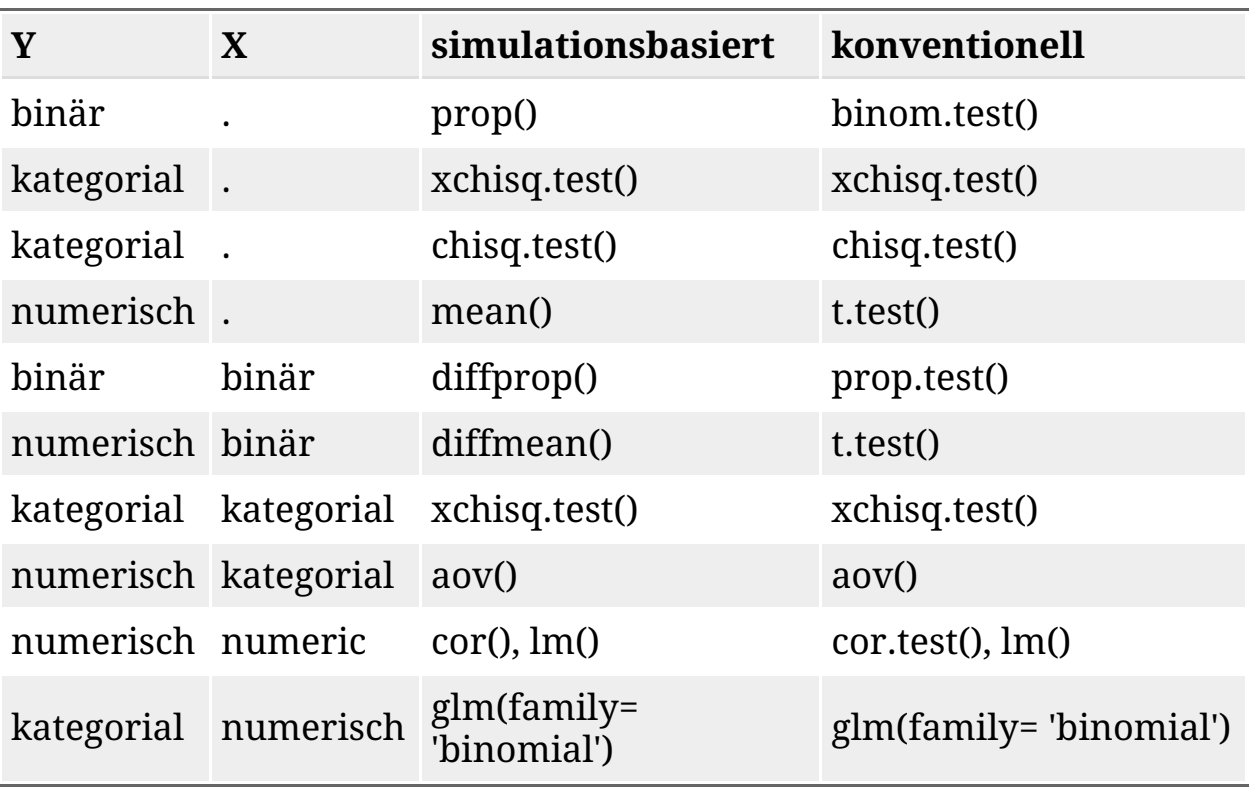

# Nutzen und Grenzen

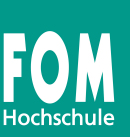

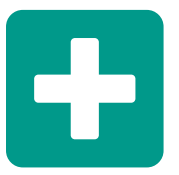

- *Ein* Prinzip für alle gängigen Verfahren
- *Wenige* Voraussetzungen
- *Einfach*, wenig abstrakt

Zur *Anschlussfähigkeit* sollten Namen konventioneller Verfahren (wie *t*-Test) weiterhin gelehrt werden

# Sinnbild: Bootstrap

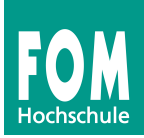

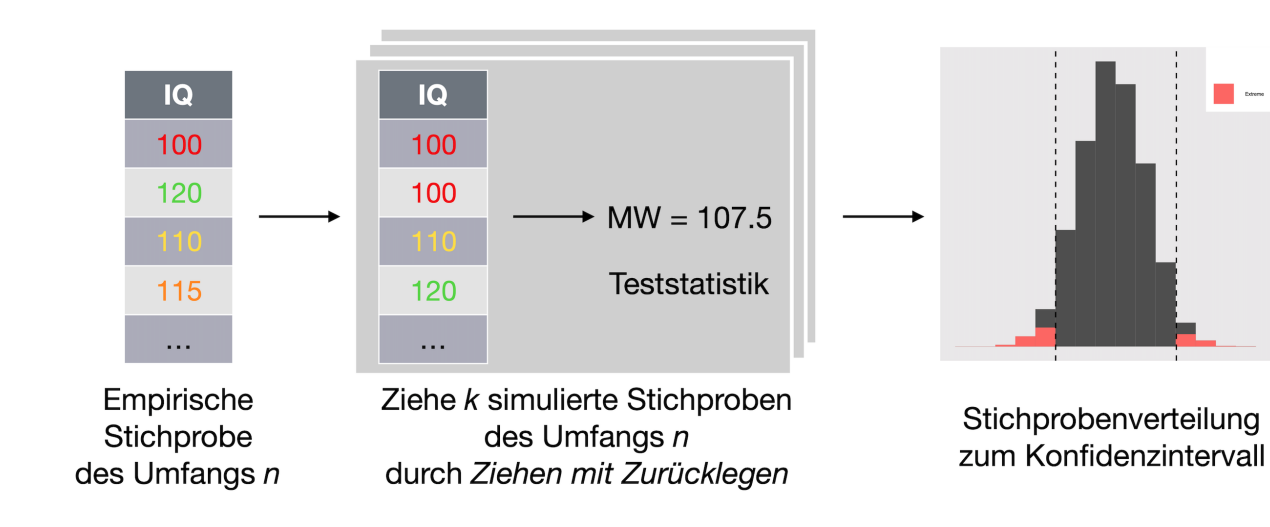

# Sinnbild: Zusammenhang zweier Variablen (Permutationstest)

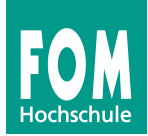

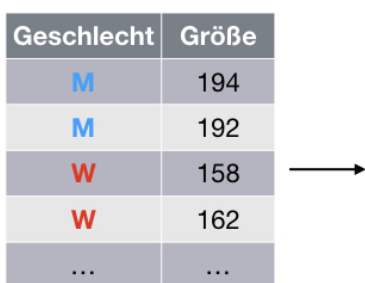

### Ziehe k simulierte Stichproben, berechne jeweils Teststatistik

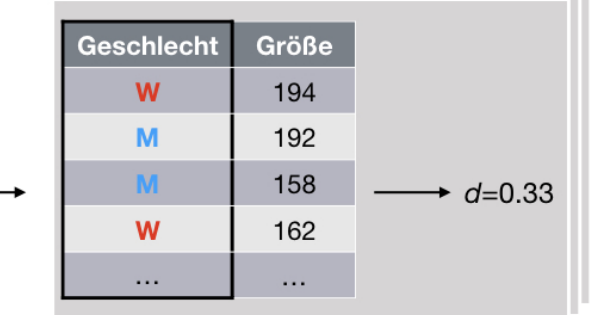

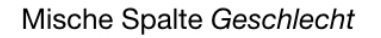

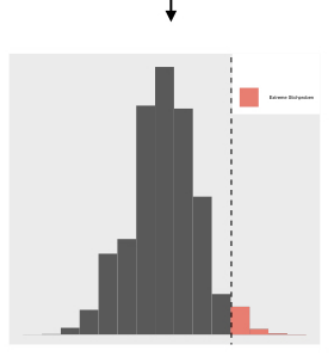

Stichprobenverteilung

# Sinnbild: Test auf bestimmten Wert einer Variablen

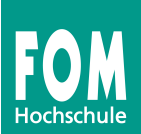

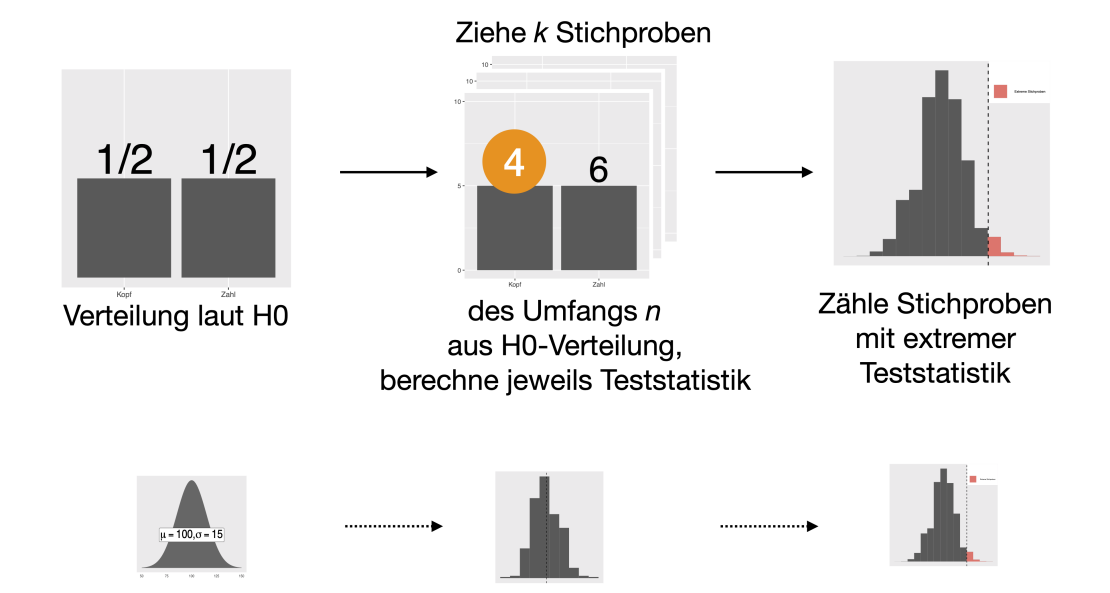

Gleiches Vorgehen bei numerischen wie bei kategorialen Daten.

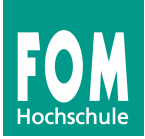

# Sprechen Sie uns an!

sebastian.sauer@fom.de

Diese Folien wurden von Autor\*innen der FOM<https://www.fom.de/>entwickelt und stehen unter der Lizenz CC-BY-SA-NC 3.0 de:<https://creativecommons.org/licenses/by-nc-sa/3.0/de/>

# **Technical details**

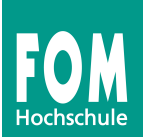

Last update: 2020-06-26

Slides built with xaringan, based on rmarkdown

Packages: assertthat 0.2.1, backports 1.1.7, blob 1.2.1, broom 0.5.6, cellranger 1.1.0, cli 2.0.2, codetools 0.2-16, colorspace 1.4-1, cowplot 1.0.0, crayon 1.3.4, crosstalk 1.1.0.1, curl 4.3, DBI 1.1.0, dbplyr 1.4.4, digest 0.6.25, dplyr 1.0.0, DT 0.13, ellipsis 0.3.1, emo 0.0.0.9000, evaluate 0.14, extrafont 0.17, extrafontdb 1.0, fansi 0.4.1, farver 2.0.3, forcats 0.5.0, fs 1.4.1, generics 0.0.2, ggdendro 0.1-20, ggforce 0.3.1, ggformula 0.9.4, ggplot2 3.3.1, ggrepel 0.8.2, ggstance 0.3.4, ggthemes 4.2.0, glue 1.4.1, gridExtra 2.3, gtable 0.3.0, haven 2.3.0, highr 0.8, hms 0.5.3, htmltools 0.4.0, htmlwidgets 1.5.1, httr 1.4.1, icon 0.1.0, jsonlite 1.6.1, kableExtra 1.1.0, knitr 1.28, labeling 0.3, lattice 0.20-41, lazyeval 0.2.2, leaflet 2.0.3, lifecycle 0.2.0, lubridate 1.7.9, magrittr 1.5, MASS 7.3-51.6, Matrix 1.2-18, modelr 0.1.8, mosaic 1.7.0, mosaicCore 0.6.0, mosaicData 0.18.0, munsell 0.5.0, nlme 3.1-148, pillar 1.4.4, pkgconfig 2.0.3, plyr 1.8.6, polyclip 1.10-0, purrr 0.3.4, R6 2.4.1, RColorBrewer 1.1-2, Rcpp 1.0.4.6, readr 1.3.1, readxl 1.3.1, reprex 0.3.0, rlang 0.4.6, rmarkdown 2.2, rstudioapi 0.11, Rttf2pt1 1.3.8, rvest 0.3.5, scales 1.1.1, sessioninfo 1.1.1, stringi 1.4.6, stringr 1.4.0, tibble 3.0.1, tidyr 1.1.0, tidyselect 1.1.0, tidyverse 1.3.0, tweenr 1.0.1, vctrs 0.3.0, viridisLite 0.3.0, waffle 1.0.1, webshot 0.5.2, withr 2.2.0, xaringan 0.16, xfun 0.14, xml2 1.3.2, yaml 2.2.1

For detailed session\_info() check out this [text file.](https://data-se.netlify.com/slides/papers-publizieren/session_info.txt)

Thanks to all the open source developers.